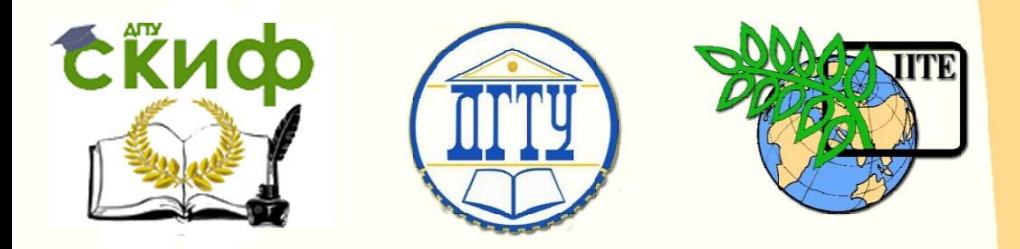

## ДОНСКОЙ ГОСУДАРСТВЕННЫЙ ТЕХНИЧЕСКИЙ УНИВЕРСИТЕТ

### УПРАВЛЕНИЕ ДИСТАНЦИОННОГО ОБУЧЕНИЯ И ПОВЫШЕНИЯ КВАЛИФИКАЦИИ

Кафедра «Экономика и менеджмент в машиностроении»

# **МЕТОДИЧЕСКИЕ УКАЗАНИЯ**

## к проведению практических занятий по дисциплине «Методы анализа и оценки в менеджменте»

## **«Прогнозирование характеристик продукции при оценке технического уровня»**

Авторы Борисова Л.В., Сербулова Н.М., Борисова Д.В

Ростов-на-Дону, 2015

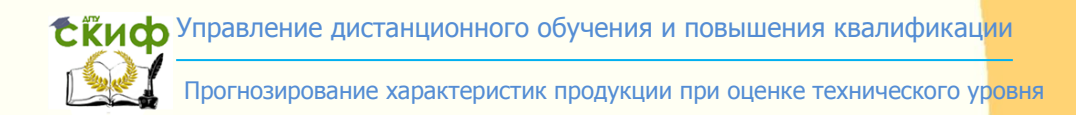

## **Аннотация**

Методические указания предназначены для проведения практических работ по дисциплине «Методы анализа и оценки в менеджменте» со студентами, обучающимися в магистратуре по направлению 38.04.02.

## **Авторы**

д.т.н, профессор Борисова Л.В.,

к.т.н., доцент Сербулова Н.М.,

ассистент Борисова Д.В.

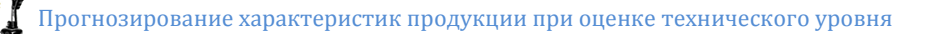

## **Оглавление**

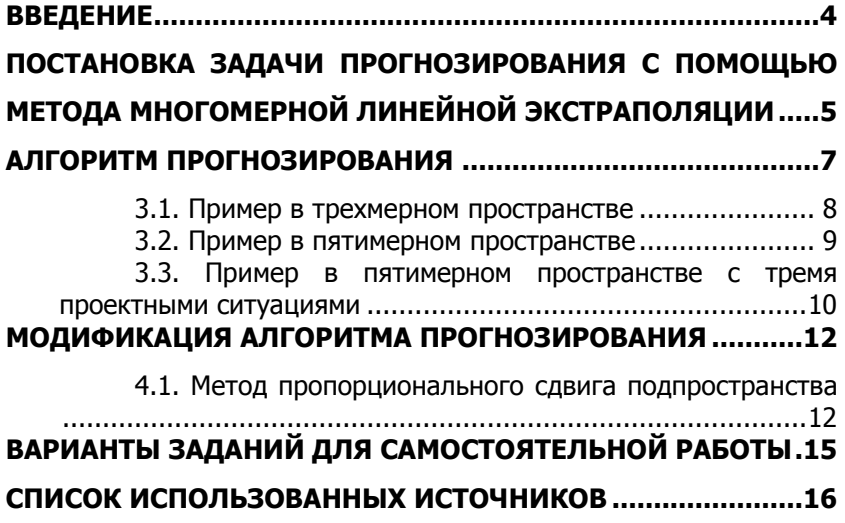

Скиф<sup>управление дистанционного обучения и повышения квалификации</sup>

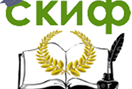

Прогнозирование характеристик продукции при оценке технического уровня

## **ВВЕДЕНИЕ**

<span id="page-3-0"></span>Анализ закономерности эволюции технических систем показывает, что имеются определенные тенденции в изменениях параметров аналогичной продукции во времени. В качестве примера можно рассмотреть изменение технического уровня зерноуборочного комбайна: повышается пропускная способность, масса комбайна, диаметр молотильного барабана, вместимость бункера и др. Поэтому, естественно, что оценки параметров вновь создаваемой либо модернизируемой конструкции комбайна, удовлетворяющей изменившимся условиям (потребностям), можно искать на основе опыта создания прошлых образцов. Таким образом, возникает задача прогнозирования технического уровня новых машин. При этом точность прогнозирования параметров изделия играет большую роль при принятии решения о создании нового образца продукции. В настоящее время предложено большое число различных методов и их модификаций для получения прогнозных оценок характеристик явлений или процессов [1].

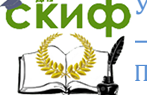

Прогнозирование характеристик продукции при оценке технического уровня

## <span id="page-4-0"></span>ПОСТАНОВКА ЗАДАЧИ ПРОГНОЗИРОВАНИЯ С ПОМОЩЬЮ МЕТОДА МНОГОМЕРНОЙ ЛИНЕЙНОЙ **ЭКСТРАПОЛЯЦИИ**

Следуя работе [2], обозначим набор требований (условий) технического задания (Т3) через **Х**, а набор характеристик желаемого проектного решения буквой **Y**. Тогда задачу проектирования можно представить как задачу преобразования технического задания в проект:

 $(1)$  $Y = F<sub>0</sub>(X)$ .

где  $F_0$  - процедура построения проекта **Y** по его техническому заданию.

Успешное решение задачи создания нового образца продукции возможно при наличии определенных правил проектирования (расчета). Как показывает практика, получение указанных правил связано со значительными трудностями.. Поэтому подход, основанный на детальном знании, реализуется лишь для решения сравнительно простых, хорошо изученных и широко применяемых на практике задач.

Другой подход определения характеристик проектных решений основывается на известном кибернетическом принципе изучения сложных систем по типу "вход-выход". В качестве примера рассмотрим эволюцию некоторых параметров комбайна, спроектированного по классической схеме.

Таблица 1

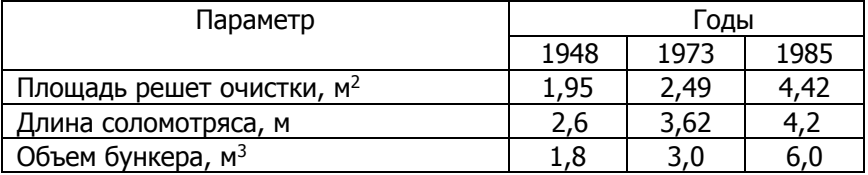

#### Изменение параметров комбайна во времени

Как известно, на практике широко используются типовые методы проектирования. Кроме того, конструктор зачастую старается применить в конструкции оправдавшие себя на практике проектные решения. В результате чего налицо имеется либо

Прогнозирование характеристик продукции при оценке технического уровня

доработка машины, которая заключается в приспособлении машины к особым условиям и требованиям новой задачи (могут измениться габариты, мощность, и т.п.), либо модификация машины (при этом сохраняется принцип действия, но меняются состав, размещение и соединение рабочих органов и элементов привода в пространстве и т.п.).

Таким образом, имеется набор характеристик какого-либо изделия, кото-рый будем называть матрицей из N прецендентов  $[2]$ ,  $T.e.$ 

 $I = \langle X_i, Y_i (j = 1, N) \rangle$ ,

где  $X_i$  - задание на проектирование;  $Y_i$  - проект разработанный ранее по указанному заданию, т.е.  $Y_i = F^0(X)$ ,  $i = 1$ , N.

Рассматриваемый метод позволяет использовать накопленный опыт и с учетом требований нового технического задания  $X_{N+1}$  получить приблизительное проектное решение  $Y_{N+1}$  без детального анализа специфики проектирования  $F^0$ . Следовательно, метод многомерной линейной экстраполяции позволяет решать задачу восстановления функции в условиях информационной недостаточности в пространствах малой размерности.

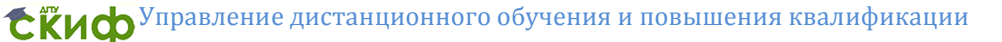

Прогнозирование характеристик продукции при оценке технического уровня

### АЛГОРИТМ ПРОГНОЗИРОВАНИЯ

<span id="page-6-0"></span>Алгоритм состоит в следующем. Составляется уравнение для элементов векторного линейного параметризованного подпространства

$$
\{X'\} = X_1 + \sum_{j=1}^{k-1} \lambda_j \cdot (X_{j+1} - X_1), \tag{2}
$$

где {X'} - множество векторов возможных ситуаций X (реальных проектов).

 $(X_1, X_2, ..., X_k)$ ; X<sub>1</sub>- первая проектная ситуация; k - число ситуаций;  $\lambda_i$  – коэффициент пропорциональности.

Далее вводится функция близости, характеризующая удаленность (близость) одной ситуации от другой

$$
\Phi = \Phi(X, X'), \text{ rge } X \in \{X\}, \quad X' \in \{X'\}.
$$
 (3)

Используя условия конкретной задачи, подробно расписывается выражение (3). На следующем шаге выполняется процедура минимизации функции близости, для чего определяются частные производные по параметрам  $\lambda_i$ , т.е.

$$
\frac{\partial \Phi}{\partial \lambda_j} = 0, \qquad j = \overline{1, k-1}.
$$

В результате решения полученной системы уравнений находим численные значения коэффициентов пропорциональности и подставляем их в уравнение (4) для нахождения вектора проектных решений

$$
\{Y'\} = Y_1 + \sum_{j=1}^{k-1} \lambda_j \cdot (Y_{j+1} - Y_1),\tag{4}
$$

где Y<sub>1</sub> - первое проектное решение (выходная величина в первой ситуации);

k - число проектных решений, соответствующее количеству ситуаций.

В качестве иллюстрации рассмотрим оценку значения массы комбайна "Дон-1500", по своей функциональной схеме имеющего несколько предшественников (табл. 2).

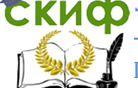

Прогнозирование характеристик продукции при оценке технического уровня

Таблица 2

#### Значение технических характеристик машин - аналогов

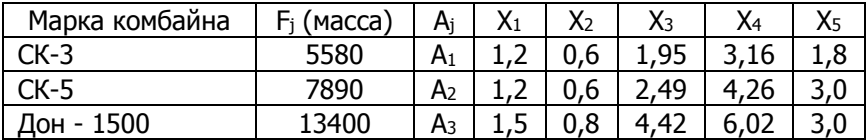

В специальной литературе [3] имеются данные о том, что при определении класса комбайна необходимо учитывать следующие параметры:  $X_1$  - ширина молотилки, м;  $X_2$  - диаметр молотильного барабана, м; Х<sub>3</sub> - общая площадь решет очистки, м<sup>2</sup>; Х<sub>4</sub> общая площадь соломотряса, м<sup>2</sup>; X<sub>5</sub> - объем бункера, м<sup>3</sup>.

Этот набор конструктивных параметров мы и примем в качестве составляющих вектора возможной ситуации.

В качестве примера рассмотрим определение оценки одного из выходных параметров технической системы - массы нового комбайна

#### 3.1. Пример в трехмерном пространстве

<span id="page-7-0"></span>На стадии эскизного проектирования оценить значение массы комбайна Дон-1500, используя при этом три параметра машинаналогов СК-3 и СК-5 (диаметр молотильного барабана, площадь очистки и объем бункера). Другими словами, в распоряжении конструктора имеется две проектные ситуации  $A_1(0,6;1,95;1,8)$  и А<sub>2</sub>(0,6;2,49;3,0), для которых известны выходные характеристики, т.е. значения массы комбайна - F<sub>1</sub> = 5580 и F<sub>2</sub> = 7890.

Необходимо найти значение массы Ез нового комбайна с параметрами

 $A_3$  (0.8:4.42:6.0).

Как видно из табл. 2, для ситуации Аз известно точное значение массы комбайна. Это значение будем использовать для оценки погрешности применяемого метода.

В соответствии с алгоритмом метода составим подпространство известных состояний по формуле

$$
\{X'\} = A_1 + \lambda \cdot (A_2 - A_1).
$$

Для примера получаем покоординатное представление подпространства

$$
{X'}=\{(0,6+0\lambda),(1,95+0,54\lambda),(1,8+1,2\lambda)\}
$$

,<br>Прогнозирование характеристик продукции при оценке технического уровня

Далее вводим функцию близости  $\Phi(X'-A_3) = |X'-A_3|^2$ .

Учитывая условия задачи, получаем количественное представление функции близости в виде:

$$
\Phi(X'-A_3) = (0.6-0.8)^2 + (0.54\lambda - 2.47)^2 + (1.2\lambda - 4.2)^2
$$

Минимизируем функцию близости, для чего определяем ее производную по параметру  $\lambda$ :

$$
\dot{\Phi}_\lambda = 3,4632\lambda - 12,7476 = 0.
$$

Решая полученное уравнение, находим параметр  $\lambda = 3.68$ . По формуле (4), которая в данном случае имеет вид:

$$
F_3^{13} = F_1 + \lambda \cdot (F_2 - F_1),
$$

получаем значение массы комбайна

 $F_1^{13}$  = 5580 + 3.68 × (7890 – 5580) = 14081 кг

Сравнивая значения  $F_3$  и  $F_3^{13}$ , получаем оценку погрешности для данного примера  $\delta_1$  = 4,83%.

Вывод. Значение ошибки говорит о достаточной близости прогнозируемой оценки массы к реальному значению. Однако представляет интерес рассмотреть более представительные проектные ситуации.

#### 3.2. Пример в пятимерном пространстве

<span id="page-8-0"></span>В данном примере мы используем все данные, приведенные в табл. 2.

В нашем распоряжении имеются данные по двум проектным ситуациям

А1 (1,2;0,6;1,95;3,16;1,8) и А2 (1,2;0,6;2,49;4,26;3,0), для которых известны выходные характеристики  $F_1 = 5580$  и  $F_2 = 7890$ . Необходимо определить входную характеристику  $F_3^{23}$  системы с параметрами Аз (1,5;0,8;4,42;6,02;6,0).

В соответствии с алгоритмом метода многомерной экстраполяции по выражению (2) получим покоординатное представление подпространства

 ${X'} = {(1,2+0), (0,6+0)}$ ,  $(1,95+0,54)$ ,  $(3,16+1,1)$ ,  $(1,8+1,2)$ 

Далее вводим функцию близости

 $\Phi(X'-A_3) = |X'-A_3|^2$ 

Прогнозирование характеристик продукции при оценке технического уровня

и, используя условия задачи, определяем количественное представление этой функции в виде:

 $\Phi(X'-A_3)=(1,2-1,5)^2+(0,6-0,8)^2+(0,54\lambda-2,47)^2+(1,1\lambda 2.86$ <sup>2</sup>+ $(1.2\lambda$ -4.2<sup>2</sup>.

Минимизируем функцию близости, для чего определим ее произвольную по параметру  $\lambda$  и приравниваем к нулю  $\Phi_{\lambda}$  =  $5,8832\lambda - 19,04 = 0.$ 

Pешение уравнения -  $\lambda = 3.24$ . По формуле (4), которая в данном случае имеет вид:  $F_3^{23} = F_1 + \lambda (F_2 - F_1)$  получим значение выходной характеристики (массы комбайна)  $F_3^{23} = 13064$ . Сравнивая значения  $F_3$  (см. табл. 2) и  $F_3^{23}$ , получаем оценку погрешности при прогнозировании массы комбайна Дон-1500. Она составляет  $\delta_2$  = 2,5%. Анализ значений  $\delta_1$  и  $\delta_2$  показывает, что погрешность снизилась.

#### <span id="page-9-0"></span>3.3. Пример в пятимерном пространстве с тремя проектными ситуациями

Представляет интерес определить оценку массы комбайна с новыми параметрами S<sub>4</sub> (1,6:0,8:4,8:6,36:7,0), используя имеющуюся информацию, т.е. известные проектные ситуации  $S_1$ ,  $S_2$ ,  $S_3$ , (см. табл. 2).

Задачу будем решать в двух вариантах.

Первый вариант - определение массы нового комбайна Y4<sup>13</sup> по двум проектным ситуациям S<sub>1</sub> и S<sub>2</sub>. Алгоритм решения первого варианта аналогичен рассмотренному выше примеру, и поэтому приведем лишь окончательное решение  $Y_4^{13} = 14450$  кг.

А теперь решим эту задачу, используя всю информацию, т. е, проектные ситуации S<sub>1</sub>, S<sub>2</sub> и S<sub>3</sub>, Как и в примере, составляем пространство известных ситуаций

 $\{X'\} = \{(1,2+0\lambda_1+0,3\lambda_2), (0,6+0\lambda_1+0,2\lambda_2), (1,8+1,2\lambda_1+4,2\lambda_2),$  $(1,95+0,54\lambda_1+2,47\lambda_2), (3,16+1,1\lambda_1+2,86\lambda_2)\}$ 

Вводим квадратичную функцию близости, новой ситуации S<sub>4</sub> к подпространству  ${X'}$ 

 $\Phi(X' - S_4) = (0.3\lambda_2 - 0.4)^2 + (0.2\lambda_2 - 0.2)^2 + (1.2\lambda_1 + 4.2\lambda_2 (5,2)^{2} + (0,54\lambda_{1} + 2,47\lambda_{2} - 2,85)^{2} + (1,1\lambda_{1} + 2,86\lambda_{2} - 3,2)^{2}$ .

Минимизируем функцию близости, для чего приравниваем ее производные по  $\lambda_1$  и  $\lambda_2$  нулю

> $\Phi_{\lambda 1} = 5.8832\lambda_1 + 19.0396\lambda_2 - 22.598 = 0$  $\Phi_{\lambda 2} = 19,04\lambda_1 + 64,101\lambda_2 - 76,383 = 0$

Решая эту систему уравнений, находим значения перемен-

Прогнозирование характеристик продукции при оценке технического уровня

ных  $\lambda_1$  и  $\lambda_2$  при которых  $\Phi(X' - S_4)$  минимальна:  $\lambda_1 = -0.49$ ;  $\lambda$  $=1.338$ 

Затем по формуле (4) строим подпространство решений  $Y_4^{23} = Y_1 + \lambda_1 (Y_2 - Y_1) + \lambda_2 (Y_3 - Y_1) = 5580 - 0.49(7890 -$ 5580)+1,338(13400-5580).

В результате вычислений находим экстраполированное значение массы комбайна, разное  $Y_4^{23} = 14911$  кг.

Как видно из расчетов, добавление третьей проектной ситуации привело к увеличению прогнозируемой оценки.

В заключение отметим, что надежность результатов прогнозирования технических характеристик продукции зависит от множества факторов. Одним из главных является рациональный выбор аналогов. По сути дела указанная рациональность подразумевает выполнение ряда гипотез относительно корректности применения рассматриваемого метода.

В основе метода многомерной экстраполяции лежат предположения [2]:

1) о линейной зависимости выходных параметров характеристик технической системы от управляемых параметров и проектных ситуаций;

2) о близости новых ситуаций к подпространству  ${X'}$ , в результате чего погрешность экстраполяции зависит от размерности проектных задач и полноты подпространства известных ситуаций, что позволяет отобразить новую ситуацию на известное подпространство ситуаций с минимальной погрешностью.

Таким образом, успех прогнозирования базируется в основном на не формальном анализе исходных данных, умелом выборе проектных ситуаций и составляющих вектора ситуаций. Но, не смотря на многие "подводные камни" на ранних стадиях проектирования, когда объем информации о проектируемой машине минимальный, эффективность метода многомерной линейной экстраполяции очевидна.

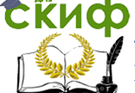

<span id="page-11-0"></span>Прогнозирование характеристик продукции при оценке технического уровня

## **МОДИФИКАЦИЯ АЛГОРИТМА ПРОГНОЗИРОВАНИЯ**

При не выполнении предпосылок, рассмотренных ранее, а также не совсем удачном выборе аналогов, погрешность прогнозируемой оценки выходного параметра может быть велика.

Для повышения точности метода линейности экстраполяции используются две его модификации: сдвиг подпространства и поворот подпространства. Рассмотрим на примере, заимствованном из работы [2], суть этих измерений.

Пусть заданы ситуации  $X_1$  и  $X_2$  и их решения  $Y_1$  и  $Y_2$ . Требуется определить решение Үз для новой проектной ситуации Хз. Основные данные для решения задачи представлены в таблице 3.

Таблица 3

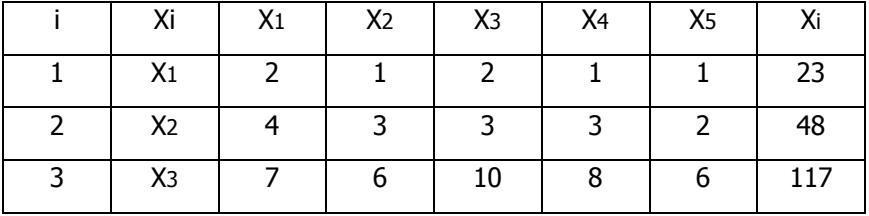

#### Справочные данные для расчета

В соответствии с ранее рассмотренным алгоритмом метода многомерной линейной экстраполяции решение этой задачи будет  $Y_3^3$  =107. При этом погрешность составляет  $\delta_1$  = 8,5% (имеется в виду, что известна величина Y<sub>3</sub>).

#### <span id="page-11-1"></span>4.1. Метод пропорционального сдвига подпространства

Решим эту же задачу с помощью метода сдвига. В этом случае подпространство проектных ситуаций определяется по формуле

$$
\{X'\} = p \cdot [X_1 + \sum_{i=1}^{k-1} \lambda_i \cdot (X_{i+1} - X_1)].
$$
\n(5)

Для двух ситуаций нашего примера формула (5) будет иметь вид:

Прогнозирование характеристик продукции при оценке технического уровня

$$
\{X'\} = p \cdot [X_1 + \lambda (X_2 - X_1)].
$$
 (6)

После расшифровки выражение (6) будет следующим:

$$
{X'} = {p (2+2\lambda), p(1+2\lambda), p(2+\lambda), p(1+2\lambda), p(1+\lambda)}.
$$

Формула для функции близости, которая зависит от параметров р и λ, имеет вид

$$
\Phi(X'-X_3) = \sum_{\delta+1}^{m} \{p[X_{1l} + \sum_{i=1}^{k-1} \lambda_i \cdot (X_{i+1} - X_1)_l] - X_{3l}\}\n\tag{7}
$$

С учетом условий задачи, выражение (7) запишем следующим образом:

$$
\Phi(X' - X_9) = (2p + 2\lambda p - 7)^2 + (p + 2\lambda p - 6)^2 + (2p + \lambda p - 10)^2 + (p + 2\lambda p - 8)^2 + (p + \lambda p - 6)^2.
$$

Минимизируя эту функцию по р и λ, получаем: p=3,55;  $\lambda$ =0.38. Экстраполированное решение определяется по формуле

$$
Y_{\mathcal{I}} = p[Y_1 + \sum_{i=1}^{k-1} \lambda_i (Y_{i+1} - Y_1)].
$$
 (8)

В данном случае для ситуации Х<sub>а</sub> решение находится по экстраполяционной формуле модифицированного алгоритма  $Y_3 = p[Y_1 + \lambda(Y_2-Y_1)] = 115.$ 

Погрешность будет  $\delta_2 = 1.6\%$ , что значительно меньше, чем погрешность  $\delta_1 = 8.5\%$ , полученная ранее.

#### 4.2. Метод поворота подпространства ситуаций

Для повышения точности линейной экстраполяции в этом случае иначе формируют подпространство проектных ситуаций

$$
\{X'\} = pX_1 + \sum_{i=1}^{k-1} \lambda_i \cdot (X_{i+1} - pX_1).
$$
 (9)

Для нашей задачи выражение (9) будет иметь вид:

 ${X'\}=pX_1 + \lambda(X_2-pX_1)$  ${X'}=X{T2p(1-\lambda) + 4\lambda}$ ,  $[p(1-\lambda) + 3\lambda]$ ,  $[p(1-\lambda) + 3\lambda]$ , или  $[p(1-\lambda) + 2\lambda]$ .

Прогнозирование характеристик продукции при оценке технического уровня

#### Функция близости определяется по формуле

$$
\Phi(X'-X_2) = \sum_{l}^{n} [pX_{1l} + \sum_{i=1}^{k-1} \lambda_i (X_{i+1} - pX_1) - X_{3l}] \tag{10}
$$

В нашем случае функция близости имеет вид:

$$
\Phi(X' - X_3) = [pX + (X_2 - pX_1) - X_3]^2.
$$

Или

$$
\Phi(X' - X_3) = [2p(1 - \lambda) + 4\lambda - 7]^2 + [p(1 - \lambda) + 3\lambda - 6]^2 + [2p(1 - \lambda) + 3\lambda - 10]^2 + [p(1 - \lambda) + 3\lambda - 8]^2 + [p(1 - \lambda) + 2\lambda - 6]^2.
$$

Минимизируя Ф по р и  $\lambda$ , определяем  $\lambda = 1.38$ ; р = -6,8.

Решение находим по экстраполяционной формуле, полученной для модифицированного алгоритма, связанного с поворотом подпространственной ситуацией

$$
Y_{\mathcal{I}} = pY_1 + \sum_{i=1}^{k-1} \lambda_i \cdot (Y_{i+1} - pY_1) \tag{11}
$$

или

$$
Y_3 = p \cdot Y_1 + \lambda \cdot (Y_2 - pY_1).
$$

Погрешность при этом составляет  $\delta_3 = 1.5\%$ .

Анализ значений  $\delta_1$ ,  $\delta_2$ ,  $\delta_3$  показывает, что модификации алгоритма многомерной линейной экстраполяции, связанные с поворотом и сдвигом подпространства ситуаций, позволяют улучшить результат прогнозирования, что особенно важно при малом числе наблюдений.

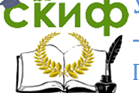

Прогнозирование характеристик продукции при оценке технического уровня

## <span id="page-14-0"></span>**ВАРИАНТЫ ЗАДАНИЙ ДЛЯ САМОСТОЯТЕЛЬНОЙ РАБОТЫ**

5.1. Определить выходной параметр - пропускную способность комбайна Y<sup>3</sup> с параметрами А3(1,5; 0,8; 4,42; 6,02;6,0). Для решения задачи использовать данные машины - аналогов (см. табл. 2) с учетом, что  $Y_1 = 3$  кг/с и  $Y_2 = 5$  кг/с.

5.2. Определить мощность двигателя зерноуборочного комбайна Y<sub>3</sub> с параметрами A<sub>3</sub> из предыдущей задачи. Для решения использовать имеющиеся проектные ситуации (см. табл. 2) с учетом, что  $Y_1 = 48$  кВт и  $Y_2 = 88$  кВт.

5.3. Определить массу комбайна фирмы Джон Дир марки 8820 с параметрами А3(1,66; 0,56; 4,39; 6,36; 7,8). Условия задачи приведены в табл. 4.

5.4. Определить мощность двигателя комбайна Джон Дир марки 8820 – Y3, используя данные предыдущей задачи.

Таблица 4

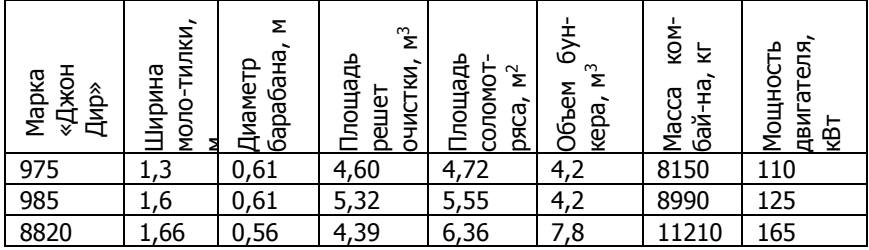

**Характеристики комбайнов**

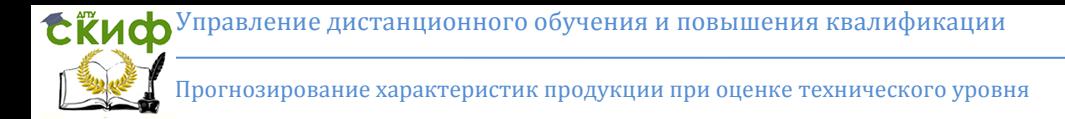

## <span id="page-15-0"></span>**СПИСОК ИСПОЛЬЗОВАННЫХ ИСТОЧНИКОВ**

1. Эйрес Р. Научно-техническое прогнозирование и долгосрочное планиро-вание/Пер. с англ. под ред. Г.М.Доброва. М.: Мир, 1971. 296 с.

2. Растригин Л.А., Пономарев Ю.П. Экстраполяционные методы проек-тирования и управления. М.: Машиностроение, 1986. 120 с.

3. Серый Г.Ф., Косилов С.Н., Ярмашев Ю.Н. Зерноуборочные комбайны. М.: Агропромиздат, 1986. 248 с.